**Напівжирний текст**

## **Заголовок**

[linux:howto:ZRAM\\_endZSWAP](https://wiki.djal.in/doku.php/linux/howto/zram_endzswap)

From: <https://wiki.djal.in/> - **ІТ - wiki**

Permanent link: **<https://wiki.djal.in/doku.php/linux/howto/start?rev=1554796814>**

Last update: **2019/04/09 08:00**

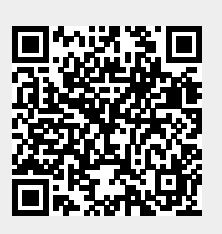